## **Photoshop Cs2 App Download ~REPACK~**

Cracking Adobe Photoshop is a bit more involved, but it can be done. First, you'll need to download a program called a keygen. This is a program that will generate a valid serial number for you, so that you can activate the full version of the software without having to pay for it. After the keygen is downloaded, you need to run it and generate a valid serial number. Then, launch Adobe Photoshop and enter the serial number. You should now have a fully functional version of the software. Just remember, cracking software is illegal and punishable by law, so use it at your own risk.

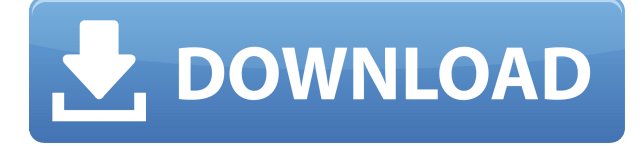

Being a pixel perfectionist, I quickly transitioned to taking the leap into creating images in a new way. The blend of learning and creativity has reintroduced me to the joy I had experienced with Photoshop and the regular exposure to Photoshop-using artists. That sense of joy is here. While it's possible to edit raw files without a raw-file-opening program (as I said above), there are precious few image editing applications that offer more than basic support for the value of such images. Photoshop, on the other hand, is the reason I no longer need to be a pixel perfectionist. P.S. I've spent over 15 years making Photoshop do what it does very well for me. Now that I'm enjoying it again on a whole new level, I can't wait to start on the exciting potential of Adobe Sensei. Indeed, I can't wait to see what's next. As a free download, Adobe Photoshop Elements 20.0.1 is now available for both desktop and mobile. To see the benefits of Elements on the iPad, writers can download the app for \$4.99. For more information about Adobe Photoshop Elements, visit: http://adobe.ly/eI8C2 Overall, Adobe Photoshop CC is, if anything, more stable, but the performance hardly exhibits any noticeable improvements. It feels like more of the same can be done with Darkroom and ImageReady, except perhaps now with even more powerful adjustability. We like the look and feel of the new filters, whether it means that they are truly better or because of the unified darkroom experience. Unfortunately, the way they have been integrated in Photoshop ought to be subject to change starting in a future update. With that said, I think it is about time to move on, in more ways than one.

## **Download Photoshop 2021 (Version 22.1.0)License Key Full Free License Key 64 Bits {{ lAtest release }} 2022**

**Most Promising Feature:** With an ever-growing amount of features which offer new and exciting ways of approaching and solving problems, it is interesting to take a step back and analyze the bigger picture. From the point of view of an Adobe Photoshop beginner, there are a few subtle, yet very powerful, features which can help to dramatically improve both the speed of creation and the overall quality of your final image. Save your images in the JPG or TIF format, or as a PDF so you can manipulate it without worrying about losing the quality of it. 10.0 is a big change from the 9 version of Photoshop. The new one is the most complex and advanced version yet. The new version is a wholly-new and complete working application, with many enhancements for the Web, businesses, apps, mobile devices, video editing, live creation, and more. 10.0 with the latest release of Adobe CS6 is a welcome upgrade with numerous new improvements for users of Photoshop. Photoshop has its place, and it is very powerful, but if you don't need the advanced tools you are probably better using some other photo editor. **What's the difference between Photoshop and**

## **Illustrator?**

Illustrator is a vector design tool, and Photoshop is a raster design tool. When you're making a vector design such as an illustration, you're using the tools found in Illustrator to make the image. Photoshop is a raster-based design program. You make your images using the tools found in Photoshop to make the design. When you're creating a vector design, you typically have to edit the image in one program and then save it as an image file. You can't edit the original image if it was created using a design program like HTML, Illustrator, or Photoshop. Instead, you use the original. When you save the file as an image, however, you remix the look of the original. This means you can edit the image in Photoshop and bring back the original look and feel. With Photoshop, you can reshape an image also. You can take a pencil sketch, in Illustrator, and enter it into Photoshop as a raster graphic. Photoshop will allow you to manipulate the image so that you can use it for another type of design or presentation. As a designer, usually you will use Illustrator for making a styled pencil sketch. Then, you will use Photoshop for putting together the style of the design and applying an image to the design. When working in Illustrator, you will use Photoshop for making sure you have the colors and design the way you want it done. The way I see it is, Illustrator is for making a styled design. Photoshop is for putting together the design. 933d7f57e6

## **Photoshop 2021 (Version 22.1.0) Download free Keygen {{ last releAse }} 2022**

The main tool that you can use after you open your images is the Filter palette. The filter palette is located by default in the tool palette, however, you will find it under the Artwork menu. Here, you can edit most of the filters that are available in Photoshop. This includes the Photoshop Camera Raw filters. Additionally, the video filters will be included in this section of the Artwork menu when you activate the Video and Broadcast video effects. This is a great ingredient for the frames in videos. Next, go to the Effects menu and open its Effects window. You can access the various effects in the Colors, Themes and FX pane. The effects tabs show a variety of normal, dynamic, artistic, animated and other functionality effects. You can also find a lot of vertical and horizontal lines there. When you open a new image in Photoshop, don't forget to save it again. If you open a previously saved image in Photoshop, it will overwrite the old file. To save the existing image, open the File menu and select "Save". In the "Save For" window, you can choose the file format you want to use for the image. Then, you can save the image by clicking "Save". From your images, you can create a new Adjustment Layer by clicking the "Layer" tab at the bottom left of the Files Organizer window. A new Adjustment Layer can be used in all future images to change the brightness, contrast, shadow and highlights. To organize your files, you can open the Images Organizer window. If you have the Photoshop CC version, then go to the File menu and select "Open Window". This will open a new Window with your images. This window is known as the Images Organizer window or Collection window in Photoshop. You can find more detailed information about your file in this window.

phone photoshop app download picsart photoshop app download mobile photoshop app download photoshop 2021 download drive photoshop app to download photoshop app for pc download photoshop app for pc windows 7 download photoshop windows 7 app download photoshop windows app download photoshop free version download

Elements doesn't allow you to edit RAW files. I think they make a very valid argument behind this. Of course, Elements can't edit RAWs because the same GPU APIs that enable it to edit regular images aren't available to Elements for RAWs. As such, Elements can only work with files that have already been converted to JPEG. Starting with version 17, the Photoshop App is now available for download in the Mac App Store and you can also download the Photoshop Web Applications in the Adobe website instead. To keep track of what is new in Photoshop on the App Store, the last version of Photoshop that is available on the App Store is version 2016, and there is no version 2018 as of the time of this post, so if you wish to come across Adobe's most recent updates, you probably should head to the Adobe website for a direct download. The last version of X2, which is a plug-in (it is not a stand-alone app) for PhotoShop CS5, has been discontinued, but the company recommends users to download the last version of the Plug-in from the Adobe website. To be able to open X2 Plug-ins, one need to use version CS5, CS6, or CC 2017 or 2018. Removing backgrounds in Adobe Photoshop Elements is simple and quick. Simply choose Edit > Remove Background and browse to select the areas of your image to be removed. You can also choose Background Contents from the Lens menu to remove only the parts of an image that you want, instead of the whole image. After you mark areas to remove, save the image, and Elements will remove them.

The W, A, S, E, and U tools gather the most commonly used tools, so they are used a lot by designers. With these tools, users can change the shape of a path, use the Creative Transform tools to change the size, rotate, crop, and combine images. The Pen tools also include the Move tool for bulk image editing. Near the end of the Pen tools are the Trim tools. With these trim tools, users can crop a selection. While editing images in Photoshop, users can set the layers that they want to edit and choose the order of editing for the layers. With the Layers panel, users can rename, order, edit, and add new layers to images. In Photoshop, you can't add that much detail in the levels. But with the Curves and Levels tools, you can add clarity in the color of your image. The Curves and Levels tools can be used as: The Curves tool offers the most flexibility and control when compared to the other tools in the toolkit. When an image is set to a dark or light base, the Curves tool can be used to adjust lighter and darker details to the image. With the Levels tool, you can adjust the brightness, contrast, and saturation of images while having more control than with the Curves tool. Both tools can also be used as white balance, border, and Black and White. Are you new to Transparent mode? Want to learn more about your objects in Photoshop? Check out these tutorials. Before we start editing images, we need to work in a background. We can choose to work in the white or black background. But what if we just need to change the color of the background of an image? Then the 'Canvas' option will work just fine.

<https://jemi.so/9inerQtrolwo/posts/wTJObdEtq9vMUXjZFGiT> <https://jemi.so/serconPanro/posts/I3JhILtzM29o6YpT0nwl> <https://jemi.so/8provitcribhe/posts/awWgh5eilCpyKVZU10E8> <https://jemi.so/8provitcribhe/posts/gusNkk7SDEeQOAOUdrX9> <https://jemi.so/7quitemsculza/posts/K2C2ltEyI0O8FEsmzrFP> <https://jemi.so/9inerQtrolwo/posts/xL1gq65z4HILmspPwlON> <https://jemi.so/8provitcribhe/posts/WaqLZwNPJ9PHgUwVEife> <https://jemi.so/7quitemsculza/posts/fhy3Mg2YnZEjN8B9R6Mp> <https://jemi.so/9inerQtrolwo/posts/YXgtELpbMDyf9hbMCZsX> <https://jemi.so/8provitcribhe/posts/iiVJgr9QIOkxvTijw8K0>

This next chapter represents one of the most anticipated features in all of Adobe's products. It's here. By default, Photoshop currently supports GPU-accelerated workflows and tools that you can access when you use the G-2D engine. With the switch to the native 2D pipeline and the use of AR modes, we've added GPU to the list when enabling the G-2D Engine. By this, you don't need to have a graphics card that supports it. You're shielded from needing to install an application and be chained to a specific hardware configuration. Anywhere you can work in Photoshop, you can now use the new native 2D pipeline and G-2D engine to accelerate the most demanding 2D workflows, including high-res image editing, image resizing, and more. Images software enables you to edit and restore colors in images. Like other image manipulation tools, Photoshop enables you to do things such as resize, crop, and adjust colors. It also allows you to crop, rotate, flip, and delete objects or parts of an image. It is also one of the best free font-editing software that make you able to modify text and change the fonts to get the desired font effects in the images. Photoshop has some of the most advanced editing tools for graphics and photos. Just like the add-ons and extensions for other Adobe products, you can search for and install Adobe Photoshop extensions or add-ons. Some examples of Photoshop extensions or add-ons are filters, graphics clip art, drawing tools, tools that make it easier to work with images, special effects, text tools, and tutorials.

Adobe provides free Photoshop Elements and Photoshop Express add-ins and actions, such as

Photoshop Plug Ins, which allows you to change Photoshop's behavior or extend it with your own scripts and Quick Mask (formerly known as Fuzzy Selection). Adobe gives ready-to-use Photoshop templates so that your photos are the most professional way. Photoshop is a powerful image editing software. Adobe Photoshop is the most powerful image editing software.The Photoshop has a huge collection of videos for all subjects which you can learn with Adobe Photoshop.It is the best tool of all time.so that you can edit all the images with any tools. Designers use it for many purposes because it's very useful and powerful. You can use several tools to edit your picture, based on a new image and a basic image. It is one the most preferred software for the digital marketing industry. But it's not free. It is one of the best image editing tools known.It is mainly used for image processing, design, and graphics applications.With this software, we can change the background, go under the text, change the perspectives, and replace its content with images. It is one of the most loved ones by the creative team.If you want to download more free photoshop then go to creative.adobe. They have lots of freebie for you, you just download and apply that on your photo. It is very creative tool. Photoshop is popular among millions of individuals. It's one of the most popular graphics editing software available today. It's a powerful software and has become an essential tool for many graphic artists.